## **Instructions for Conducting a Misdemeanor Unfiled Case** *BOND* **Search:**

From the Fort Bend County Home Page, select **County Records Research**.

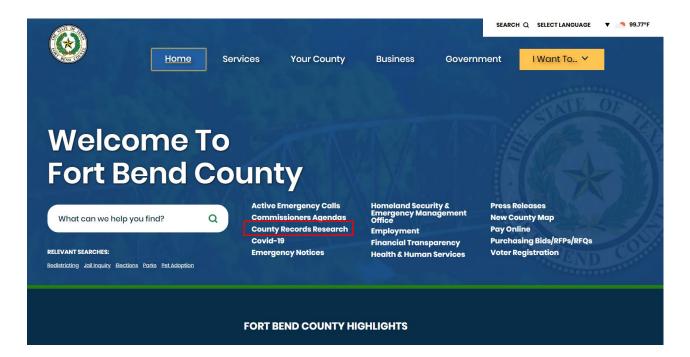

# This will take you to the "Online Record Search" page

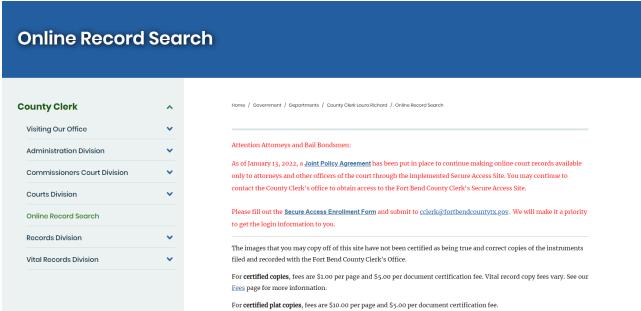

### Select "Misdemeanor"

Deaths that occurred in Fort Bend County are the only records available via this site. Death certificates are not public record. Contact us for information on how to obtain a copy. (search instructions) [PDF]

### Marriage Records Q search

Marriage records (applications and licenses) that were issued by Fort Bend County are available via this site. (search instructions) [PDF]

#### **Court Records**

Civil Court Q search

Court cases under \$250,000 as well as condemnation and workers compensation matters from 1983 forward. Civic Court (search instructions) [PDF]

Commissioner's Court Q Search

Commissioner Court Minutes, Attachments and Videos from 1983 forward.

Misdemeanor Q Search

Class A & B Misdemeanors such as driving while intoxicated (DWI), theft, assault, and possession of marijuana as well as Class C appeals from the Justice of the Peace and the municipal courts from 1983 forward.

- Misdemeanor (search instructions) [PDF]
- Misdemeanor Unfiled Cases From October 2, 2017 Forward (search instructions) [PDF]

This will redirect you to the "Case Records" page.

### Select "Criminal Case Records"

Fort Bend County

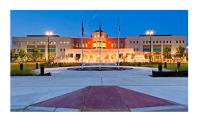

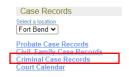

This will take you to "Criminal Case Records."

On the Criminal Case Records page, select "Date Filed."

The most accurate results will be obtained by searching using the "On or After" and "On or Before" date fields along with the Case Type: "Misdemeanor Unfiled Cases."

When you have entered the necessary information, click on "Search"

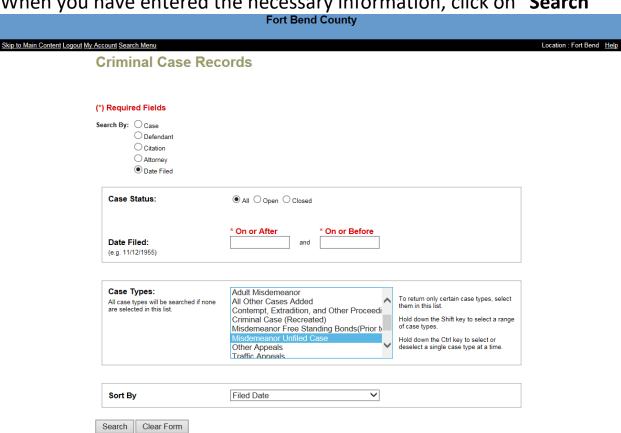

# This will take you to the "Criminal Case Records Search Results" page

Click on the case number shown in blue on the left side of the page. The details of the case will be shown on the "Register of Actions" page with the case number shown in blue.

| Skip to Main Content Logout My Account Starch Menu New Criminal Search Refine Search Record Count: 25 Search By: Date Filed All All Date Filed On or After: 9/27/2017 Date Filed On or Before: 9/27/2017 Case Types: Adult Misdemeanor Sort By: Filed Date |  |                               |                                                                                                    |                                                |                                                                                     |
|----------------------------------------------------------------------------------------------------|--|-------------------------------|----------------------------------------------------------------------------------------------------|------------------------------------------------|-------------------------------------------------------------------------------------|
|                                                                                                    |  |                               |                                                                                                    |                                                |                                                                                     |
| 17-CCR-195524                                                                                                    |  | Montgomery, Jonathan Tommro   | 09/27/2017<br>County Court at Law 3                                                                                                    | Adult Misdemeanor - Filed by Inform<br>Pending | ation UNL CARRYING WEAPON                                                           |
| 17-CCR-195525                                                                                                    |  | Montgomery, Jonathan Tommro   | 09/27/2017<br>County Court at Law 3                                                                                                    | Adult Misdemeanor - Filed by Inform<br>Pending | ation POSS MARIJ <20Z                                                               |
| 17-CCR-195526                                                                                                    |  | Morrow, Jayvon                | 09/27/2017<br>County Court at Law 1                                                                                                    | Adult Misdemeanor - Filed by Inform<br>Pending | ation THEFT PROP >=\$100<\$750                                                      |
| 17-CCR-195527                                                                                                    |  | Morrow, Jayvon                | 09/27/2017<br>County Court at Law 1                                                                                                    | Adult Misdemeanor - Filed by Inform<br>Pending | ation FAIL TO IDENTIFY GIVING FALSE/FICTITIOUS<br>INFO                              |
| 17-CCR-195528                                                                                                    |  | Hilton, Edward Lee            | 09/27/2017<br>County Court at Law 5                                                                                                    | Adult Misdemeanor - Filed by Inform<br>Pending | ation POSS MARIJ <20Z                                                               |
| 17-CCR-195529                                                                                                    |  | Carambas, Madeline Valluzzi   | 09/27/2017<br>County Court at Law 5                                                                                                    | Adult Misdemeanor - Filed by Inform<br>Pending | ation THEFT PROP >=\$100<\$750                                                      |
| 17-CCR-195530                                                                                                    |  | Clay, Myisha Denise           | 09/27/2017<br>County Court at Law 4                                                                                                    | Adult Misdemeanor - Filed by Inform<br>Pending | ation POSS MARIJ <20Z                                                               |
| 17-CCR-195531                                                                                                    |  | Odusoga, Gabriel Andrew       | 09/27/2017<br>County Court at Law 1                                                                                                    | Adult Misdemeanor - Filed by Inform<br>Pending | ation POSS MARIJ <2OZ                                                               |
| 17-CCR-195532                                                                                                    |  | Odusoga, Gabriel Andrew       | 09/27/2017<br>County Court at Law 1                                                                                                    | Adult Misdemeanor - Filed by Inform<br>Pending | ation POSS CS PG 3 < 28G                                                            |
| 17-CCR-195533                                                                                                    |  | Jeansonne, Aaron Joseph       | 09/27/2017<br>County Court at Law 2                                                                                                    | Adult Misdemeanor - Filed by Inform<br>Pending | ation POSS MARJ <20Z DFZ IAT                                                        |
| 17-CCR-195534                                                                                                    |  | Akharamen, Washington         | 09/27/2017<br>County Court at Law 5                                                                                                    | Adult Misdemeanor - Filed by Inform<br>Pending | ation THEFT PROP >=\$750<\$2,500                                                    |
| 17-CCR-195535                                                                                                    |  | Alexander, Marquis Divon      | 09/27/2017<br>County Court at Law 3                                                                                                    | Adult Misdemeanor - Filed by Inform<br>Pending | ation THEFT PROP >=\$100<\$750                                                      |
| 17-CCR-195536                                                                                                    |  | Ayala, Christopher Anthony    | 09/27/2017<br>County Court at Law 5                                                                                                    | Adult Misdemeanor - Filed by Inform<br>Pending | ation CRIMINAL MISCHIEF >=\$750<\$2,500                                             |
| 17-CCR-195537                                                                                                    |  | Landin, Joseph Adam           | 09/27/2017<br>County Court at Law 4                                                                                                    | Adult Misdemeanor - Filed by Inform<br>Pending | ation DRIVING WHILE INTOXICATED<br>DUTY ON STRIKING FIXTURE/HWY<br>LANDSCAPE>=\$200 |
| 17-CCR-195538                                                                                                    |  | Mantooth, Mathew              | 09/27/2017<br>County Court at Law 4                                                                                                    | Adult Misdemeanor - Filed by Inform<br>Pending | ation POSS MARIJ <20Z                                                               |
| 17-CCR-195539                                                                                                    |  | Steward, Matthew Martin       | 09/27/2017<br>County Court at Law 3                                                                                                    | Adult Misdemeanor - Filed by Inform<br>Pending | ation POSS MARIJ <20Z                                                               |
| 17-CCR-195540                                                                                                    |  | Harp, Zachary Cole            | 09/27/2017<br>County Court at Law 5                                                                                                    | Adult Misdemeanor - Filed by Inform<br>Pending | ation POSS MARJ <20Z DFZ IAT                                                        |
| 17-CCR-195541                                                                                                    |  | Oliva-Hernandez, Rene Alfredo | Control of the Control of the Contro | Adult Misdemeanor - Filed by Inform<br>Pending | ation DRIVING WHILE INTOXICATED/OPEN ALCH CONTAINER                                 |
| 17-CCR-195542                                                                                                    |  | Salmeron, Brian Demilso       | 09/27/2017<br>County Court at Law 3                                                                                                    | Adult Misdemeanor - Filed by Inform<br>Pending | ation BURGLARY OF VEHICLE                                                           |
| 17-CCR-195543                                                                                                    |  | Phipps, Devin Allen           | 09/27/2017<br>County Court at Law 3                                                                                                    |                                                | ation ASSAULT CAUSES BODILY INJURY FAMILY VIOLENCE                                  |

This will bring up all misdemeanor cases filed in Fort Bend County with the criteria that you entered.

Click on the case number (in blue on the left side of the page).

Your will be directed to the "**REGISTER OF ACTIONS**" page. The Register of Actions page will provide you party information, Events & Orders of the Court information, along with Financial Information.